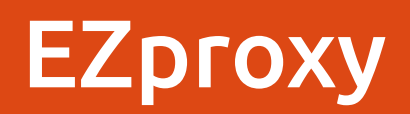

Olivier Labbe Mathdoc 18/11/2015

## C'est quoi un proxy ?

"Un proxy est un composant logiciel informatique qui joue le rôle d'intermédiaire en se plaçant entre deux hôtes pour faciliter ou surveiller leurs échanges."

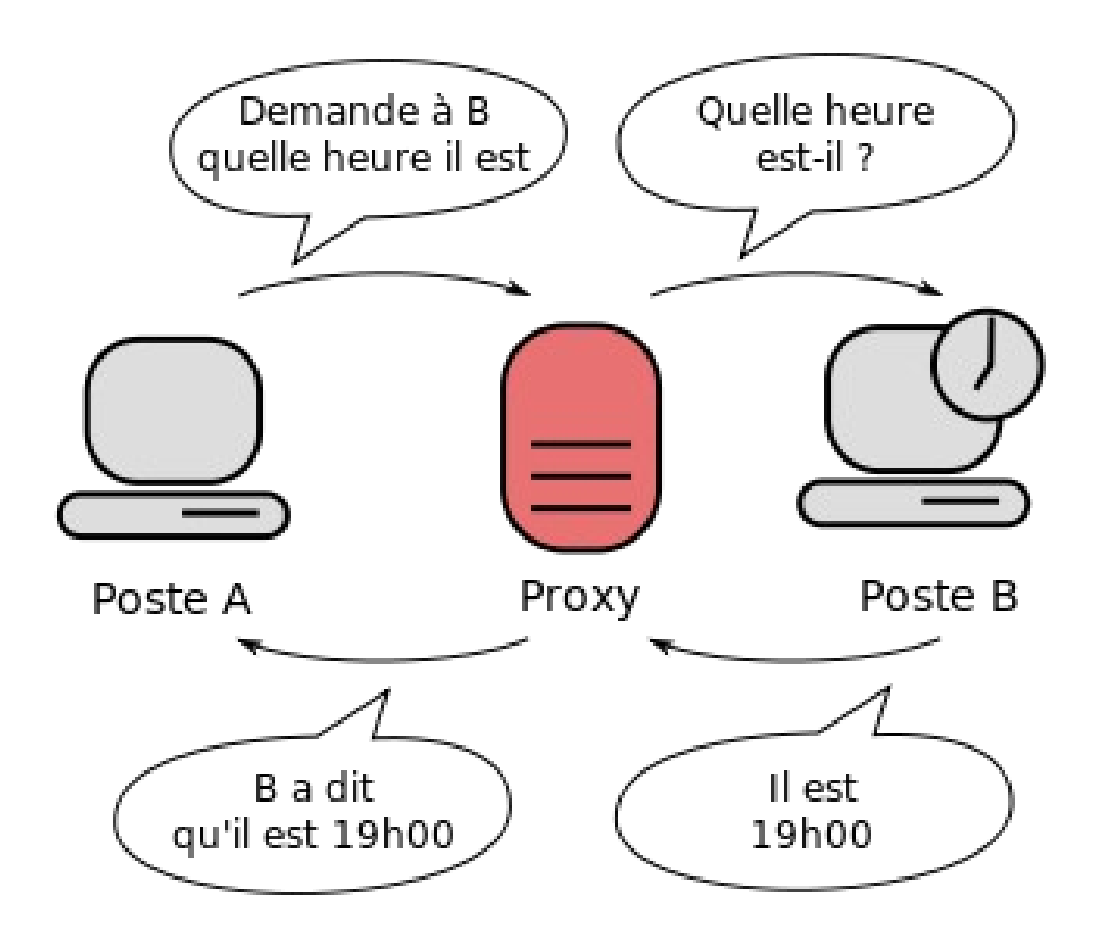

# À quoi ça sert ?

- Sécuriser le réseau local
- Accélérer la navigation (cache, compression)
- Journaliser les requêtes (logging)

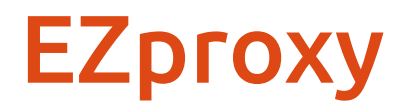

- Proxy permettant l'accès distant (nomade) à des sites à accès restreints (éditeurs) utilisant les adresses IPs comme mécanisme d'authentification
- Authentification (login/password)
- Ré-écriture d'URL

#### Demo d'Ezproxy avec le portail

## Configuration d'EZproxy - domaines

Title Nature Publishing URL http://www.nature.com

DJ nature.com

DJ natureasia.com

DJ nexus.ensighten.com

DJ ensignten.com

DJ scientificamerican.com

HJ www.naturesj.com

HJ www.npgjournals.com

HJ search.nature.com

...

### Configuration d'Ezproxy – contrôle d'accès

Création ou modification d'un accès par branche laboratoire

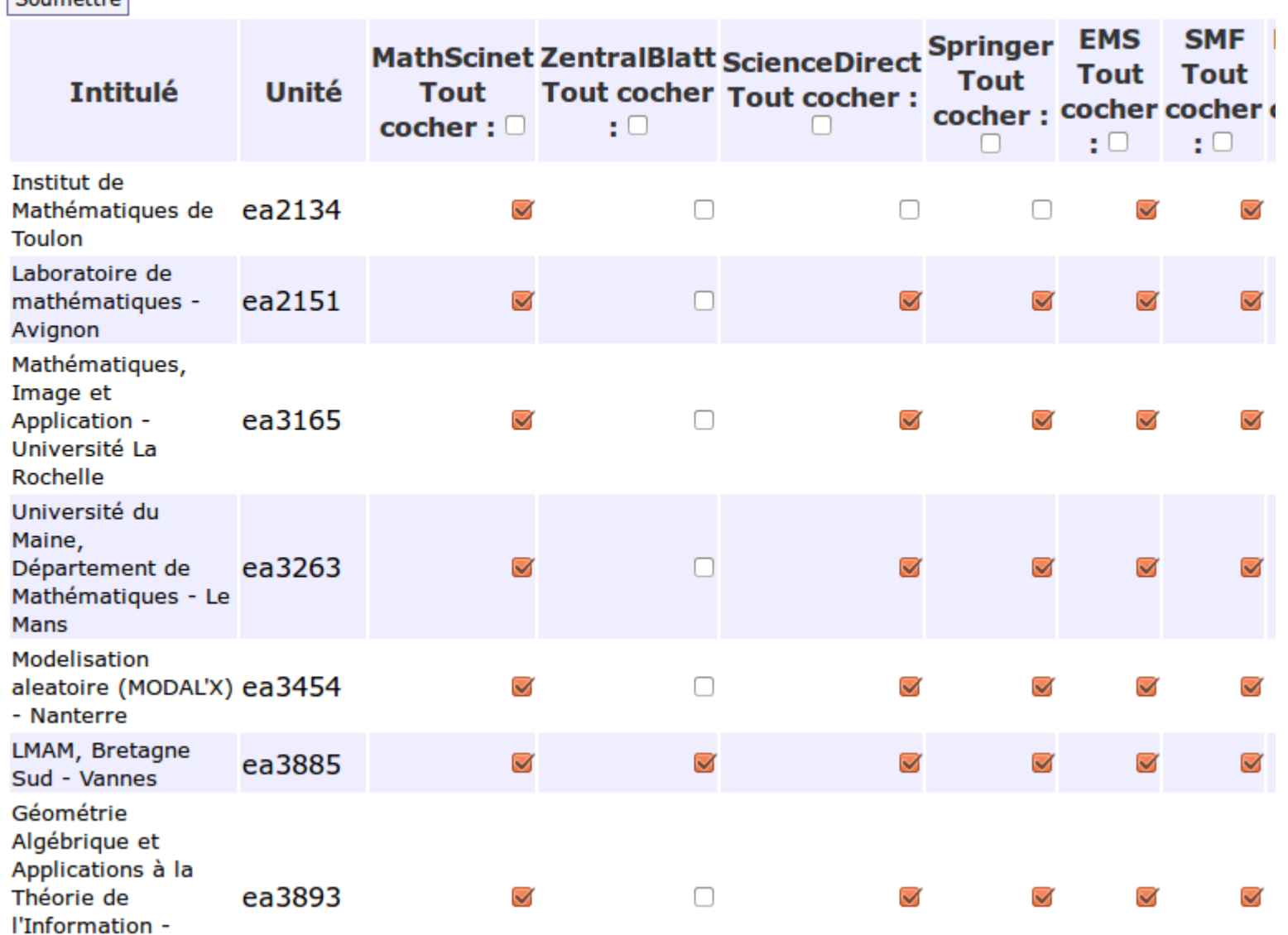

and the contract of the con-

 $C<sub>Number</sub>$ 

#### Peut-on utiliser 1 seul EZproxy pour gérer toutes les licences ?

## Éditeur – 1 seule offre

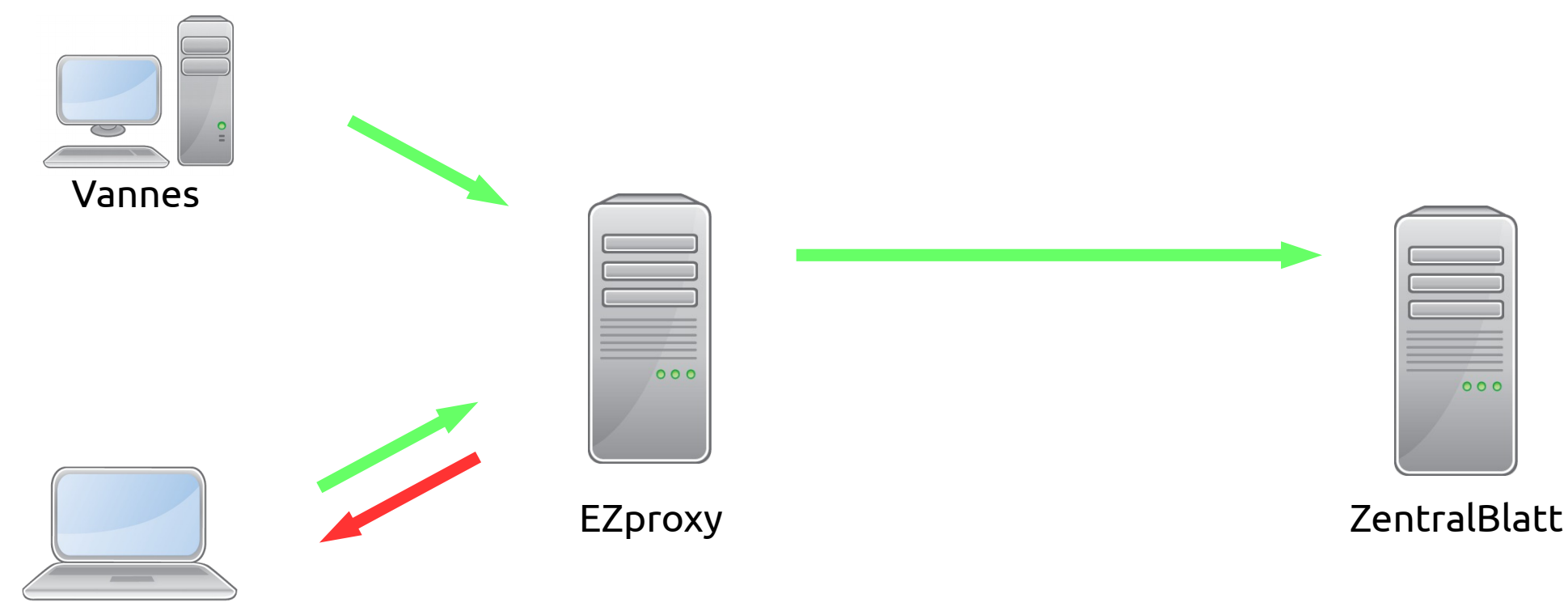

Toulon

## Éditeur – plusieurs offres (archives, courant, bouquets)

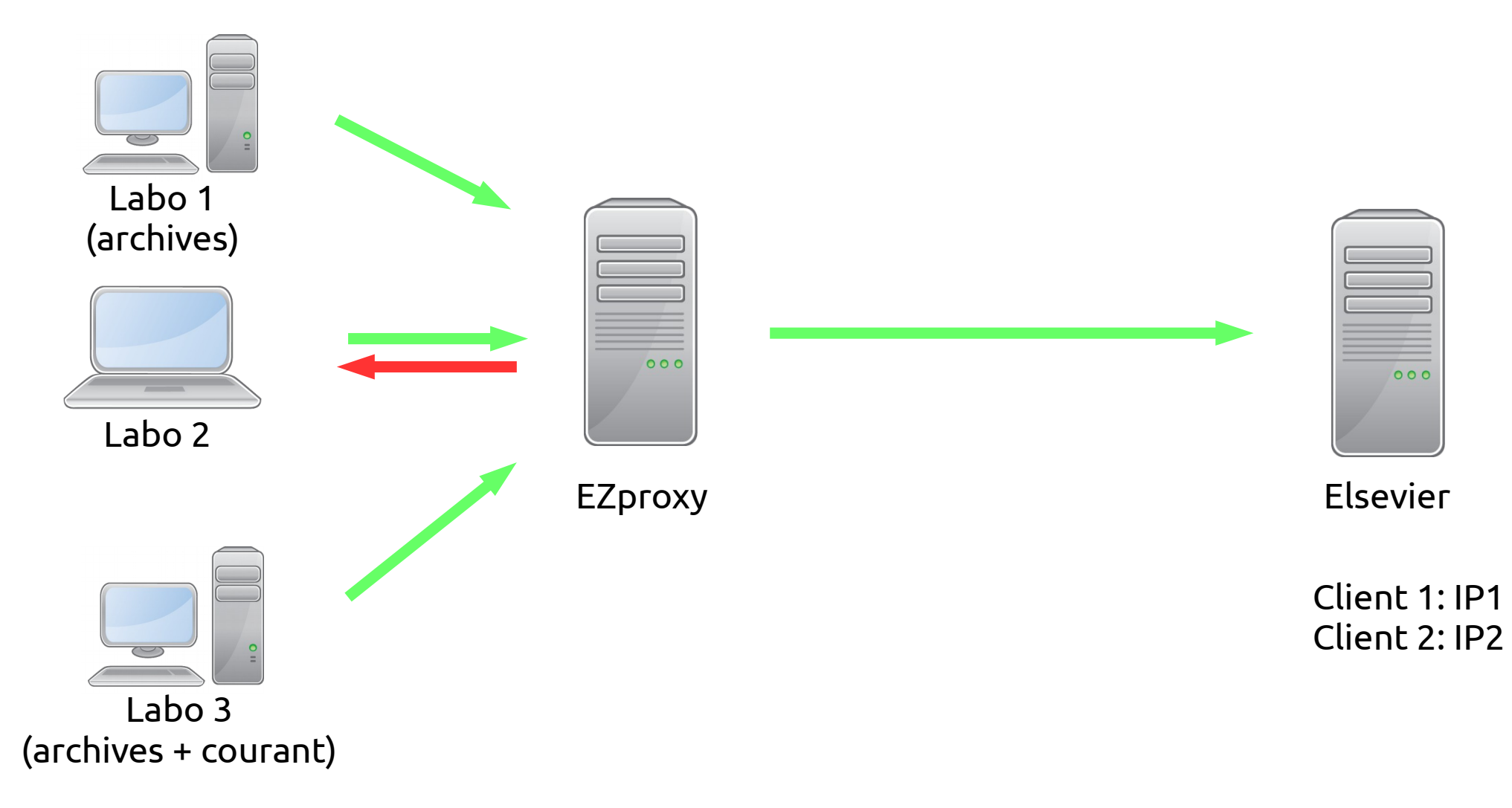

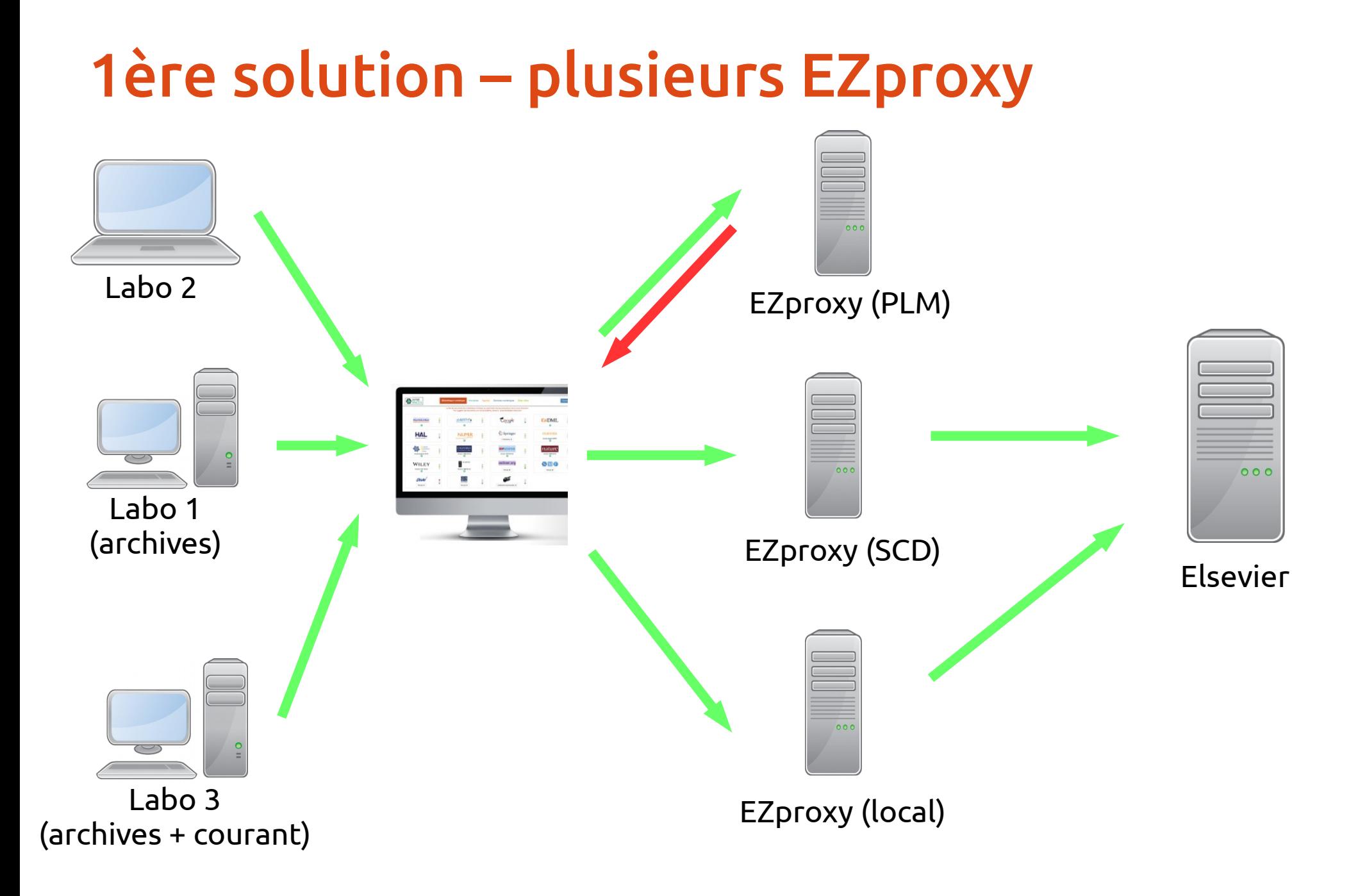

### Configuration des EZproxy

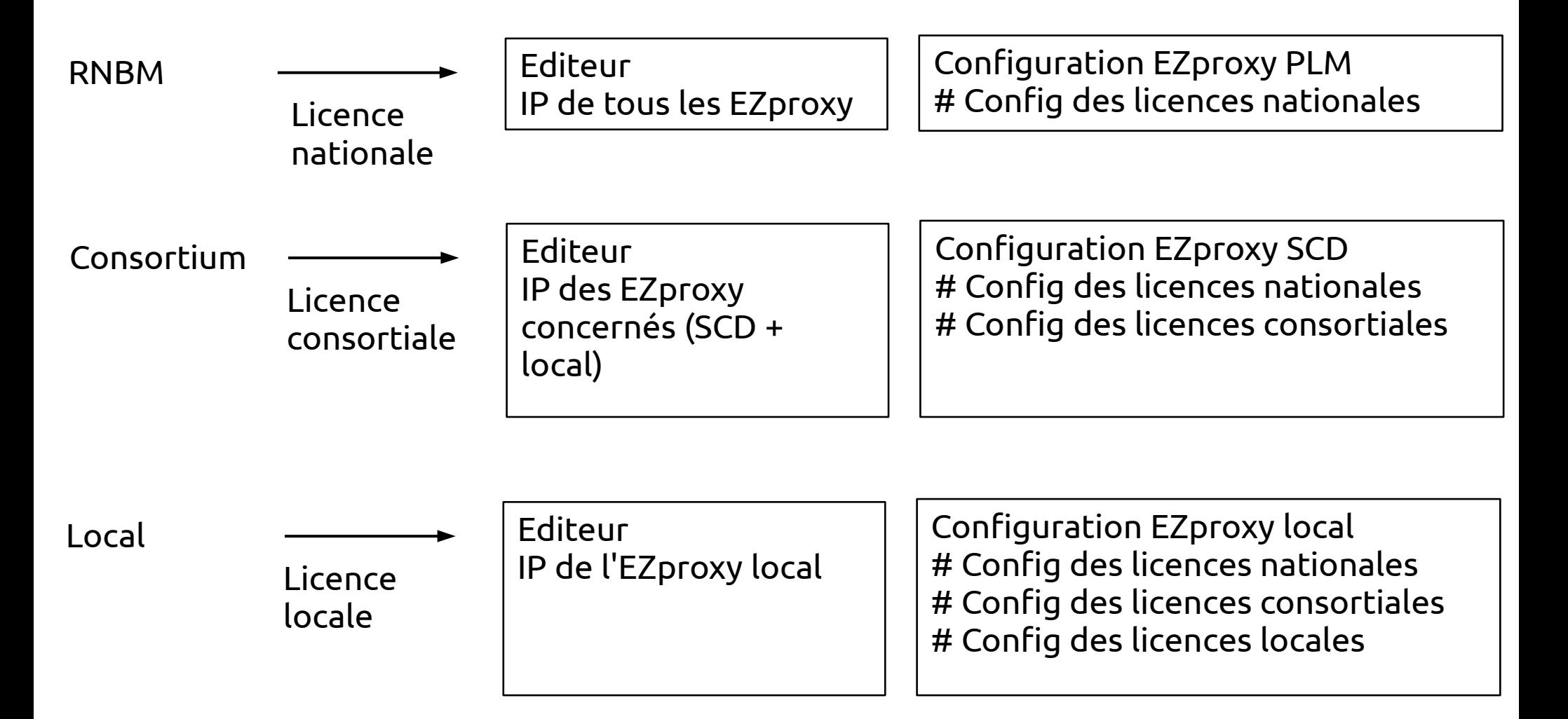

#### **Statistiques**

#### Accès mensuels aux éditeurs

#### Bibliothèque numérique du portail math

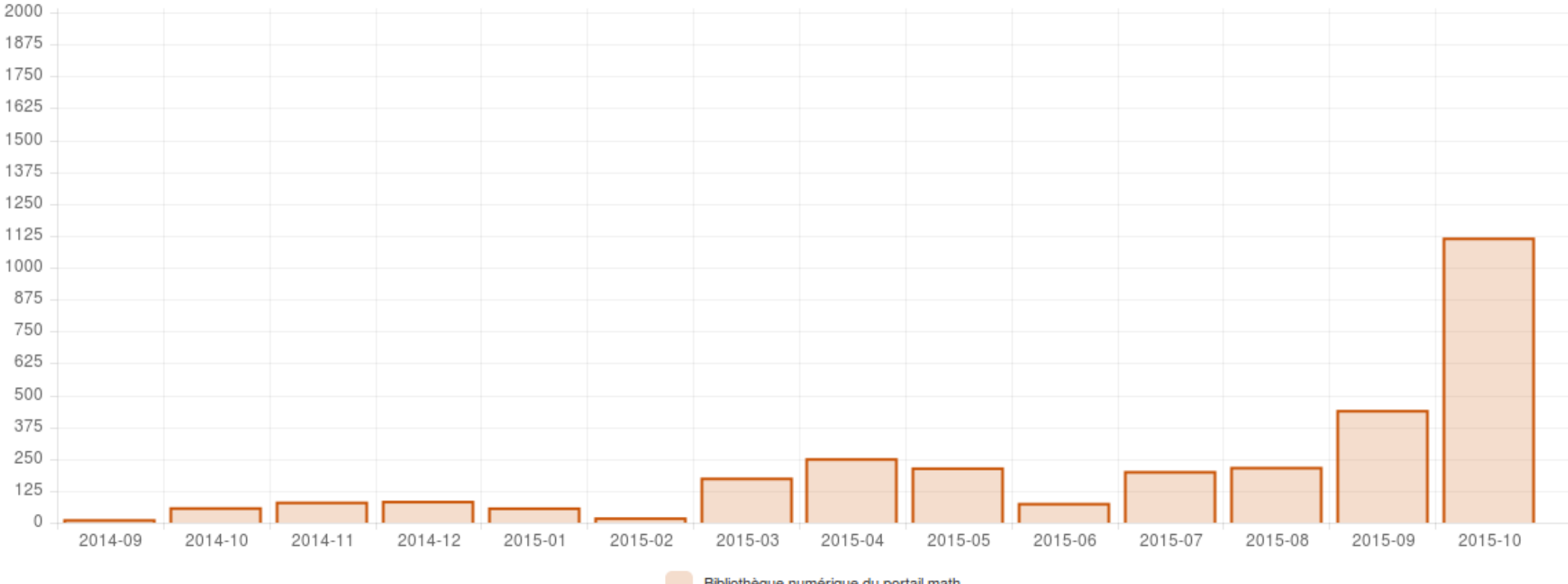

Bibliothèque numérique du portail math

#### ezPAARSE

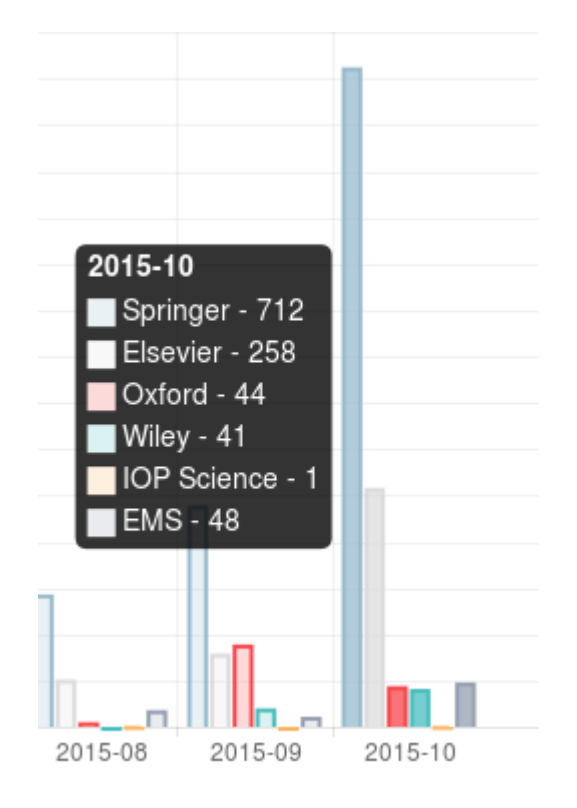

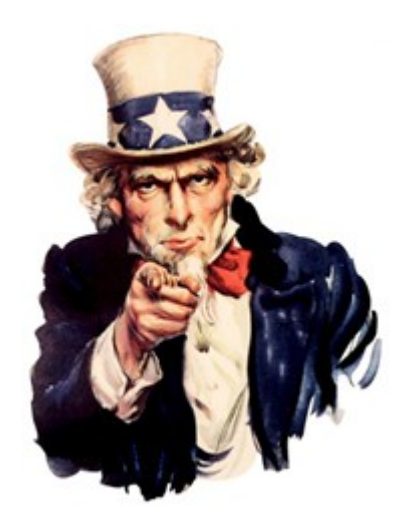